## HEMATOLOGY SEMINAR

- 日 時:2020年11月11日(水) 18:30-19:30
- 形 態:本セミナーはZOOMを用いて開催致します

ご視聴にあたっては当社担当者までご連絡いただきますようお願いいたします。 当社担当者よりURLおよび参加用パスワードをお送りいたします。

座長:田中 淳司先生 東京女子医科大学 血液内科 教授・講座主任

『 造血器腫瘍におけるゲノム医療の現在と未来 』

演者:片岡 圭亮先生

慶應義塾大学医学部 血液内科 教授

《ご視聴に関するお願い》 ・ご参加の際は二次元コードもしくは下記リンクより 事前登録をお願いいたします ・開催前日までに視聴用URL/ID/パスワードをお送りします

[事前登録はこちら](https://forms.office.com/Pages/ResponsePage.aspx?id=Bw29paPs2k-YIXyFjJ3rii0ixx0h75JDlQlIo0tRhuZUNzVKNzBLODNCVzIwM0VOUDhDV1VMWFI3Mi4u) 事前登録期限:11月6日(金)

https://forms.office.com/Pages/ResponsePage.aspx?id=Bw29paPs2k-[YIXyFjJ3rii0ixx0h75JDlQlIo0tRhuZUNzVKNzBLODNCVzIwM0VO](https://forms.office.com/Pages/ResponsePage.aspx?id=Bw29paPs2k-YIXyFjJ3rii0ixx0h75JDlQlIo0tRhuZUNzVKNzBLODNCVzIwM0VOUDhDV1VMWFI3Mi4u) UDhDV1VMWFI3Mi4u

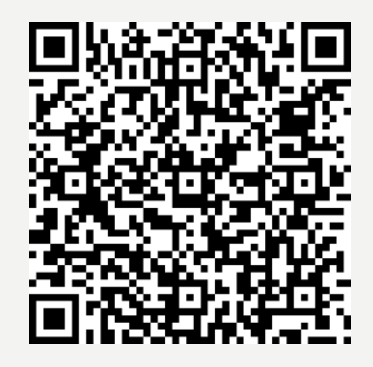

主催:中外製薬株式会社

## **Web Seminar への参加方法**

サポート 日本語 +

 $\bullet$ 

## **◆PCでご視聴される場合の流れ(ご視聴の際は当社担当者までご連絡ください)**

ー<br>こといZoom

画面

すべての革新は患者さんのために

<Boche> ロシュ グループ

主催

KD)

mau

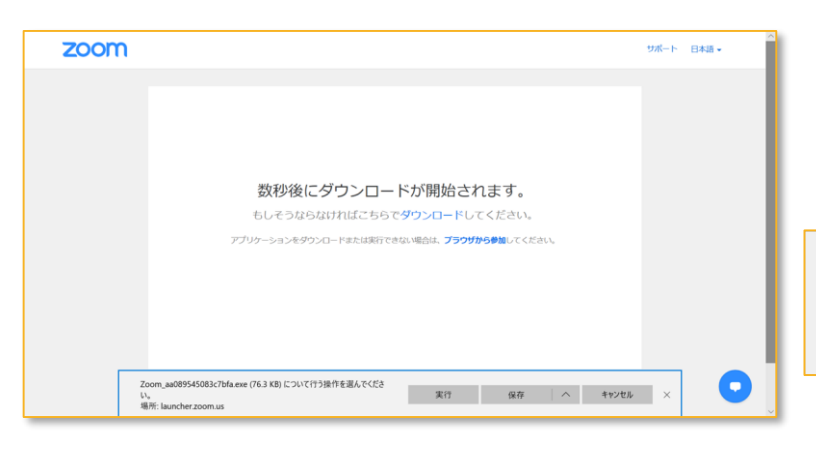

名前とミーティングパスワードを入

■ 将来のミーティングのためにこの名前を記憶する

コンピューターでオーディオに参加

□ ミーティングへの参加時に、自動的にコンピューターでオーディオに参加

ミーティングに参加 【キャンセル】

カしてください  $\int_{0}^{\frac{p}{2}}$ Chugai ミーティングパスワード

ブラウザから

アプリン

講演

zoom

**はじめてZOOMをご利用される方**は、 セミナー用のURLを開きますと左の画面が表示されます。

"実行"をクリックし、ZOOMをインストールしてください。

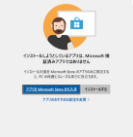

※Microsoft Edge をご利用の方は 左の表示がでてきます。 「インストールする」を選択してください。

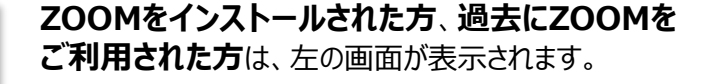

"**お名前(ご施設名等**)"と""**参加用パスワード**"を 入力し、"**ミーティングに参加**"をクリックしてください。

## **!! 開始60分前(17時30分)よりミーティングへの 参加ができるようになります。それまでは参加ができ ませんので、ご了承ください。**

参加できない場合は、ご使用のブラウザを替えてお試しください。

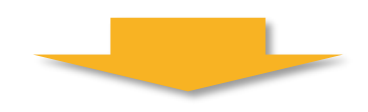

左の画面が表示されましたら、"**コンピューターでオーディ オに参加**"をご選択ください。

ヘッドセット・イヤホン等の音声デバイスをお持ちの方は、 PCに接続のうえ、"オーディオ"より使用するデバイスをご 選択ください。

※音声デバイスがPCに認識されているかを事前にご確認ください。

開始30分前より、音声を流しますので、音が聞こえるか ご確認ください。

**※ZoomおよびZoom(ロゴ)は、Zoom Video Communications, Inc.の米国およびその他の国における登録商標または商標です**

中外製薬株式会社│